# **Table of Contents**

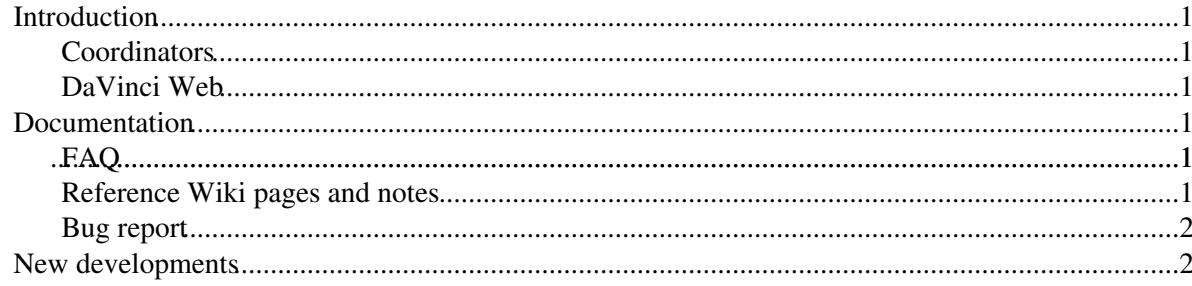

## <span id="page-1-0"></span>**Introduction**

DaVinci is the LHCb Analysis software, built on the [Gaudi Framework](https://twiki.cern.ch/twiki/bin/view/Gaudi/WebHome).

### <span id="page-1-1"></span>**Coordinators**

The DaVinci release manager is Eduardo Rodrigues. The list of packages and coordinators is [here](https://twiki.cern.ch/twiki/bin/view/LHCb/PhysicsPackageCoordinators).

### <span id="page-1-2"></span>**DaVinci Web**

The main DaVinci web page containing release information and links to user guides, is [here](https://lhcbdoc.web.cern.ch/lhcbdoc/davinci/) $\mathbb{F}$ .

## <span id="page-1-3"></span>**Documentation**

### <span id="page-1-4"></span>**[FAQ](https://twiki.cern.ch/twiki/bin/view/LHCb/FAQ/WebHome)**

- See [LHCb FAQ sub web](https://twiki.cern.ch/twiki/bin/view/LHCb/FAQ/WebHome)
	- ♦ [DaVinci FAQ](https://twiki.cern.ch/twiki/bin/view/LHCb/FAQ/DaVinciFAQ)
- [Decay descriptor language](https://twiki.cern.ch/twiki/bin/view/LHCb/FAQ/LoKiNewDecayFinders) documentation
- DaVinciConfigurable : Python options for text options users
- [TupleToolsAndConfigurables](https://twiki.cern.ch/twiki/bin/view/LHCb/TupleToolsAndConfigurables) : Quick-reference of how to use configurables, specifically to understand TupleTool configurations.

There are many tutorials for self-teaching. They are also used at the various tutorial sessions. See DaVinciTutorial.

#### <span id="page-1-5"></span>**Reference Wiki pages and notes**

- [Stripping framework](https://twiki.cern.ch/twiki/bin/view/LHCb/StrippingLines) implementation based on Lines.
- [Particle selection toolkit.](https://twiki.cern.ch/twiki/bin/view/LHCb/ParticleSelection)
- [LHCb stripping page.](https://twiki.cern.ch/twiki/bin/view/LHCb/LHCbStripping)
- [MicroDST writing and reading.](https://twiki.cern.ch/twiki/bin/view/LHCb/MicroDST)
- [Recommended data base tags](https://twiki.cern.ch/twiki/bin/view/LHCb/RecommendedTags)
- [Vertex fitters](https://twiki.cern.ch/twiki/bin/view/LHCb/VertexFitters)
- [Flavour tagging](https://twiki.cern.ch/twiki/bin/view/LHCb/FlavourTagging)
- [Global particle ID](https://twiki.cern.ch/twiki/bin/view/LHCb/GlobalParticleID)
- [PIDCalib package](https://twiki.cern.ch/twiki/bin/view/LHCb/PIDCalibPackage)
- [Particle to Monte Carlo truth association](https://twiki.cern.ch/twiki/bin/view/LHCb/Particle2MC)
- [Particle to primary vertex association](https://twiki.cern.ch/twiki/bin/view/LHCb/Particle2PV)
- [Primary vertex re-fitting](https://twiki.cern.ch/twiki/bin/view/LHCb/RefitPV)
- [Association of Particles and Primary Vertices and Switching between On- and Offline Contexts in](http://cdsweb.cern.ch/record-restricted/1025871/) [DaVinci](http://cdsweb.cern.ch/record-restricted/1025871/)<sup>®</sup>
- [How to acess the Monte Carlo Truth information for the Recontructed Primary Vertices?](https://twiki.cern.ch/twiki/bin/view/LHCb/PrimaryVertex2MC)
- [Commonly used LoKi::Hybrid::Filters.](https://twiki.cern.ch/twiki/bin/view/LHCb/LoKiHybridFilters)
- [Documentation related to TisTossing L0, Hlt1 and Hlt2 triggers](https://twiki.cern.ch/twiki/bin/view/LHCb/TriggerTisTos)
- [Pileup Rescaling](https://twiki.cern.ch/twiki/bin/view/LHCb/PileupRescaling) how to use the tools to resample/weight events to simulate different pileup conditions

#### <span id="page-2-0"></span>**Bug report**

Please use the LHCb [Savannah Portal](https://savannah.cern.ch/bugs/?group=lhcbcore)  $\Phi$  under category "Analysis"

### <span id="page-2-1"></span>**New developments**

This is a list of some new and significant developments that haven't been presented or documented very much:

- [DecayTreeFitter](https://twiki.cern.ch/twiki/bin/view/LHCb/DecayTreeFitter), by Wouter H.
	- "tool"-based preliminary version of thif fitter is available for tests from 26.May.2k+10, the ♦ corresponding [LoKi/](https://twiki.cern.ch/twiki/bin/view/LHCb/LoKi)Bender functors will appear just after.
- Fixes to Selection "Framework" to allow using [AutomaticData](https://twiki.cern.ch/twiki/bin/edit/LHCb/AutomaticData?topicparent=LHCb.DaVinci;nowysiwyg=1) (or [DataOnDemand](https://twiki.cern.ch/twiki/bin/edit/LHCb/DataOnDemand?topicparent=LHCb.DaVinci;nowysiwyg=1)) Selections to write Micro or selection DSTs (meaning these objects really behave like Selections now.)
- [MultiSelectionSequence,](https://twiki.cern.ch/twiki/bin/edit/LHCb/MultiSelectionSequence?topicparent=LHCb.DaVinci;nowysiwyg=1) [SelectionSequence](https://twiki.cern.ch/twiki/bin/edit/LHCb/SelectionSequence?topicparent=LHCb.DaVinci;nowysiwyg=1) class with OR of [SelectionSequences.](https://twiki.cern.ch/twiki/bin/edit/LHCb/SelectionSequences?topicparent=LHCb.DaVinci;nowysiwyg=1)
- Pure-python ntpule and 1D histogram. I haven't advertised it widely because I haven't finished the functions to represent these entities graphically.
- Use of Particle::Selection everywhere has been enabled (and set to default for [FilterDesktop](https://twiki.cern.ch/twiki/bin/edit/LHCb/FilterDesktop?topicparent=LHCb.DaVinci;nowysiwyg=1))
	- Unfortunately LHCb::Particle::Selection class has no Reflex dictionaries, and thus can't ♦ be used in Python **now**, see [bug](https://savannah.cern.ch/bugs/?66973) [@66973](https://twitter.com/66973)
- More restricted scope for [FilterDesktop](https://twiki.cern.ch/twiki/bin/edit/LHCb/FilterDesktop?topicparent=LHCb.DaVinci;nowysiwyg=1) (got rid of all the [CloneTrees](https://twiki.cern.ch/twiki/bin/edit/LHCb/CloneTrees?topicparent=LHCb.DaVinci;nowysiwyg=1) and similar options)
- Vanya's new Particle [FilterInTrees](https://twiki.cern.ch/twiki/bin/edit/LHCb/FilterInTrees?topicparent=LHCb.DaVinci;nowysiwyg=1) algorithm, hasn't been presented anywhere but could be useful, specially for people using the weird obsoleted functions of [FilterDesktop](https://twiki.cern.ch/twiki/bin/edit/LHCb/FilterDesktop?topicparent=LHCb.DaVinci;nowysiwyg=1)
- A bunch of useful [GaudiPython](https://twiki.cern.ch/twiki/bin/view/LHCb/GaudiPython) stuff in [AnalysisPython.](https://twiki.cern.ch/twiki/bin/edit/LHCb/AnalysisPython?topicparent=LHCb.DaVinci;nowysiwyg=1) Listing of DST contents. Histogram plotting (old stuff from Vanya, but not regularly used)
- Scripts to explore contents of DSTs in Phys/DSTWriterTests (uses the above)
- Vanya's python way of using the [LHCbMath](https://twiki.cern.ch/twiki/bin/edit/LHCb/LHCbMath?topicparent=LHCb.DaVinci;nowysiwyg=1) geometry stuff.
- "New" [decay finders](https://twiki.cern.ch/twiki/bin/view/LHCb/FAQ/LoKiNewDecayFinders)
- ["mcMatch"](https://twiki.cern.ch/twiki/bin/view/LHCb/FAQ/LoKiFAQ#How_to_use_MC_truth_matching_ins) functors for [CombineParticles/](https://twiki.cern.ch/twiki/bin/edit/LHCb/CombineParticles?topicparent=LHCb.DaVinci;nowysiwyg=1)FilterDesctop/TupleTool frameworks
- New functors CONTAINS, EXISTS, ... for "Void"-filters, that allows to fast event filtering based on some event characteristic.
- Event Tuple Tool : hybrid tuple-tool to deal with L0/HLT/ODIN and void-funtors
- ASCII representation of histograms (it is VERY convinient e.g. for log-files)
- New DaVinci particle filtering functions in DaVinciKernel
- New [IParticleFilter](https://twiki.cern.ch/twiki/bin/edit/LHCb/IParticleFilter?topicparent=LHCb.DaVinci;nowysiwyg=1) interface. Examples of how to use with [LoKi](https://twiki.cern.ch/twiki/bin/view/LHCb/LoKi) cuts? Probalby unnecessary, except for custom-made C++ particle-filtering algorithms.
- . New algorithm FitDecayTrees to refit the decay trees using DecayTreeFitter::Fitter utiilty by wouter Hulsbergen

-- [Vanya Belyaev](https://twiki.cern.ch/twiki/bin/view/Main/VanyaBelyaev) - 10-Jul-2k+10 -- [Vanya Belyaev](https://twiki.cern.ch/twiki/bin/view/Main/VanyaBelyaev) - 26-May-2010 -- [Juan Palacios](https://twiki.cern.ch/twiki/bin/view/Main/JuanPalacios) - 12 Jun 2009 -- [Vanya](https://twiki.cern.ch/twiki/bin/view/Main/VanyaBelyaev) [BELYAEV](https://twiki.cern.ch/twiki/bin/view/Main/VanyaBelyaev) - 17 May 2008 -- [PatrickKoppenburg](https://twiki.cern.ch/twiki/bin/view/Main/PatrickKoppenburg) - 20 Jun 2008

This topic: LHCb > DaVinci Topic revision: r52 - 2020-03-27 - MichaelWilkinson

**OPETI** Copyright &© 2008-2021 by the contributing authors. All material on this **T**TWiki collaboration platform is the property of the contributing authors. or Ideas, requests, problems regarding TWiki? use [Discourse](https://discourse.web.cern.ch/c/collaborative-editing/wikis/12) or [Send feedback](https://twiki.cern.ch/twiki/bin/view/Main/ServiceNow)